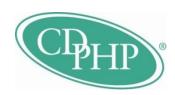

# 835 Transaction Companion Guide

ANSI x12 Version 005010X221A1 General Guidelines

August 2015

# **Table of Contents**

| Dis | sclosure                                                   | . 3 |
|-----|------------------------------------------------------------|-----|
| Pre | eface                                                      | . 3 |
| 1.  | Introduction                                               | . 4 |
|     | Scope                                                      | . 5 |
|     | Overview                                                   | . 5 |
| 2.  | Getting started                                            | . 5 |
|     | Electronic Data Interchange Enrollment                     | . 5 |
|     | Electronic Funds Transfer                                  | . 5 |
|     | 835 Electronic Remittance Advice (ERA)                     | . 5 |
|     | Questions and General Information                          | . 5 |
| 3.  | Certification and Testing Overview                         | . 6 |
|     | Test Plan                                                  | 6   |
|     | Security                                                   | . 6 |
| 4.  | Connectivity                                               | .7  |
|     | Prerequisites                                              | . 7 |
|     | Supported Web Browsers                                     | 7   |
|     | Supported Secure FTP/SSL Clients                           | . 7 |
|     | Supported Secure FTP/SSH (and SCP2) Clients                | . 8 |
|     | Passwords                                                  | 9   |
| 5.  | Contact Information                                        | . 9 |
|     | CDPHP Hours of Operation                                   | . 9 |
| 6.  | Control Segments/Envelopes                                 | 10  |
| 7.  | Trading Partner Agreements                                 | 10  |
| 8.  | Transaction Specific Information                           | 10  |
|     | General Statements.                                        | 10  |
|     | Health Reimbursement Arrangement (HRA) Information         | 16  |
|     | Coordination of Benefit Information in the 835 Transaction | l 6 |
| Δr  | ppendix                                                    | 17  |

## Disclosure

This document is based on requirements of the Affordable Care Act (ACA). All rights are reserved. This document is provided "as is" without any express or implied warranty. The Washington Publishing Company documentation was prepared for use by all health insurance payers in the United States. The CDPHP 835 ANSI Companion Guide Document is a supplement but does not contradict any requirements in the ASC X12N 835 (005010X221A1) data standards, as mandated by Health and Human Services.

# **Preface**

This Companion Guide to the v5010 ASC X12N Implementation Guides and associated errata adopted under HIPAA clarifies and specifies the data content when exchanging electronically with Capital District Physicians' Health Plan, Inc. (CDPHP®). Transmissions based on this companion guide, used in conjunction with the v5010 ASC X12N Implementation Guides, are compliant with both ASC X12 syntax and those guides, all of which are available from the Washington Publishing Company website at: www.wpc-edi.com. The Companion Guide is not intended to convey information that in any way exceeds the requirements or usages of data expressed in the Implementation Guides.

#### 1. Introduction

This section describes how ASC X12N Implementation Guides (IGs) adopted under HIPAA will be detailed with the use of a table. The tables contain a row for each segment that CDPHP has something additional, over and above, the information in the IGs. That information can:

- 1. Limit the repeat of loops or segments
- 2. Limit the length of a simple data element
- 3. Specify a subset of the IG's internal code listings
- 4. Clarify the use of loops, segments, composite, and simple data elements
- 5. Any other information tied directly to a loop, segment, composite, or simple data element pertinent to trading electronically with CDPHP.

In addition to the row for each segment, one or more additional rows are used to describe CDPHP's usage for composite and simple data elements and for any other information. Notes and comments should be placed at the deepest level of detail. The following table is an example:

Shaded Rows represent "segments" in the X12N Implementation Guide.

Non-Shaded rows represent "data elements" in the X12N Implementation Guide.

| Loop | Element    | Description  | ID | Min/ | Usage | Loop   | Values  | Requirement |
|------|------------|--------------|----|------|-------|--------|---------|-------------|
|      | Identifier |              |    | Max  |       | Repeat |         | Description |
| HDR  | ISA        | Interchange  |    | 1    | R     | Loop   | Values  | Requirement |
|      |            | Control      |    |      |       | Repeat |         | Description |
|      |            | Header       |    |      |       |        |         |             |
| HDR  | ISA01      | Authorized   | ID | 2-2  | R     |        | 00,03   |             |
|      |            | Information  |    |      |       |        |         |             |
|      |            | Qualifier    |    |      |       |        |         |             |
| HDR  | ISA02      | Security     | ID | 2-2  | R     |        | 00,01   |             |
|      |            | Information  |    |      |       |        |         |             |
|      |            | Qualifier    |    |      |       |        |         |             |
| HDR  | ISA05      | Interchange  | ID | 2-2  | R     |        | 01, 14, | Use 'ZZ'    |
|      |            | ID Qualifier |    |      |       |        | 20, 27, | Mutually    |
|      |            |              |    |      |       |        | 28, 29, | Defined     |
|      |            |              |    |      |       |        | 30, 33, |             |
|      |            |              |    |      |       |        | ZZ      |             |

### Scope

This document is to be used in addition to the HIPAA 835 Implementation Guide. It is designed for implementation of the HIPAA Transaction for Health Care Claim Payment/Advice, also known as the Electronic Remittance Advice (ERA).

#### Overview

This Companion Guide will replace any previous CDPHP Companion Guide for 835 Health Care Claim transactions. This Companion Guide will assist you in designing and implementing 835 Claim Payment/Advice transactions that meet CDPHP's processing standards. The CDPHP Companion Guide identifies key data elements that we request be sent in the submitting transaction set. Adherence to these guidelines will enable you to more effectively process 835 claims from CDPHP.

### 2. Getting started

## Electronic Data Interchange Enrollment

Should you decide to receive your payments and /or claim payment remittance advice electronically, you must first complete and return the necessary enrollment forms applicable to the transaction(s) your organization is requesting.

Please contact your financial institution to arrange for the delivery of the CORE (Committee on Operating Rules for Information Exchange)-required Minimum CCD+(Corporate Credit or Debit entry) data elements needed for reassociation of the payment and the Electronic Remittance Advice (ERA).

#### Electronic Funds Transfer

To enroll for Electronic Funds Transfer (EFT), you'll need to complete your enrollment request by registering at <a href="https://CDPHP.payeehub.org">https://CDPHP.payeehub.org</a> and establishing a user account that will give you access as an authorized agent to request set up of EFT payments. To modify an existing EFT enrollment, you will also need to be a registered user at <a href="https://CDPHP.payeehub.org">https://CDPHP.payeehub.org</a>

# 835 Electronic Remittance Advice (ERA)

Enrollment to receive an 835 Electronic Remittance Advice is a separate sign up process and requires a Group/Provider Access Information for 835 Transaction Set Form which can be found online at: http://www.cdphp.com/~/media/Files/providers/835-Access-Request-Form-FIELDS-FINAL.ashx Once CDPHP receives your enrollment request, a CDPHP employee will establish your organization as an eligible EDI Trading Partner with CDPHP and contact you to discuss next steps in getting set up to trade electronic data.

# Questions and General Information

For assistance with any questions and/or general information regarding the sign up process, please contact:

# CDPHP Provider Relations Team E TRANSACTION HELP@CDPHP.COM

# 3. Certification and Testing Overview

Becoming HIPAA compliant will require providers and payers to make significant changes to their existing Electronic Data Interchange (EDI) process. Process change inevitably includes testing for results validation. This testing can be one of the most time-consuming efforts in the development process. CDPHP expects the following approach will optimize test time and expedite our trading partners' transition from test to production status.

The trading partner must complete testing for each of the transactions they will implement and shall not be allowed to exchange data with CDPHP in production mode until testing has passed as determined by CDPHP. Successful testing means the ability to successfully pass HIPAA compliance checks and to process protected health information (PHI) transmitted by the trading partner to CDPHP.

| Test Step                                  | Description                                                                                                    |
|--------------------------------------------|----------------------------------------------------------------------------------------------------|
| Test Plan                                  | The CDPHP EDI Support Center and trading partner will agree to a predefined set of test data with expected results. This matrix will vary by trading partner.      |
| Security                                   | CDPHP will verify that trading partners have a valid user ID and password.                                                                                         |
| Connectivity and<br>Transmission Integrity | CDPHP connectivity protocols are outlined in "4. Connectivity." We suggest that the trading partner limit transactions to a small volume during the testing phase. |
| Transaction Validation                     | CDPHP will verify that the trading partner is submitting transactions allowed per their enrollment applications.                                                   |
| Data Integrity                             | Data integrity is determined by the X12 and HIPAA Implementation Guide.                                                                                            |
|                                            | The trading partner should correct transactions reported as errors and resubmit them.                                                                              |
|                                            | Data integrity testing is successfully completed when the trading partner's data has no compliance errors.                                                         |
| Acknowledgment and                         | Trading partners must demonstrate the ability to receive                                                                                                    |
| Response Transactions                      | acknowledgment and response transactions.                                                                                                    |
| Result Analysis                            | CDPHP and the trading partner will review the acknowledgment and response transaction for consistency with the predefined results.                                 |

# 4. Connectivity

# **Prerequisites**

- An Internet connection.
- Ability to connect to a HTTPS Web site.
- Desktop Web browser. Browsers supported are:
- Mozilla v.1.0 and higher

## **Advantages**

- File transfers are not time consuming.
- Can use existing desktop browsers and Internet connectivity to transfer files.
- Browser-based solutions are well-suited for on-demand, manual transfers involving desktops and laptops because they are free, already installed, and end-users know how to use the existing software.
- Files are protected in transit by SSL (Secure Socket Layer). There is no need to send encrypted files.

# **Supported Web Browsers**

MOVEit DMZ has been tested against and fully supports the following major browsers:

- Internet Explorer version 6.0 and higher
  - o Internet Explorer 7.0 and higher preferred
  - When using MOVEit Upload/Download Wizard (ActiveX or Java)
- FireFox (2.0 and 3.0)
  - o ✓ when using MOVEit Upload/Download Wizard (Java Windows/\*nix/Mac OS X)
- Safari (versions 2 and 3) under Macintosh OS X
  - o o ✓ when using MOVEit Upload/Download Wizard (Java Only)

✓= Indicates this client ensures the integrity of transferred files and proves who uploaded and who downloaded a specific file (non-repudiation).

Use of the MOVEit Java Wizard on the Macintosh version of Firefox requires that you use the Java Preferences applet to select Java 1.5 (rather than 1.4.2).

#### **Supported Secure FTP/SSL Clients**

MOVEit DMZ has been tested against and fully supports a large number of secure FTP clients using FTP over SSL:

- MOVEit Freely **∨** (free command-line)
- MOVEit Buddy **✓** (GUI)
- MOVEit Central 
   ✓ (w/Admin)
- WS\_FTP Professional and WS\_FTP Home (GUI, version 7 and higher, Windows) ✓ version 12 and higher)
- SmartFTP (GUI, version 1.6 and higher, Windows)
- SmartFTP (free GUI, version 1.0 and higher, Windows)
- Cute FTP Pro (GUI, version 1.0 and higher, Windows)
- BitKinex (GUI, version 2.5 and higher, Windows)
- Glub FTP (GUI, Java 2.0 and higher)
- FlashFXP (GUI, version 3.0 and higher)
- IP\*Works SSL (API, Windows, version 5.0)
- LFTP (free command-line, Linux, Unix, Solaris, AIX, etc.)
- NetKit (command-line, Linux, Unix, Solaris, etc.)
- SurgeFTP (command-line, FreeBSD, Linux, Macintosh, Windows, Solaris)
- C-Kermit (command-line; v8.0+, AIX, VMS, Linux, Unix, Solaris)
- AS/400 native FTPS client (OS/400 minicomputer)
- z/OS Secure Sockets FTP client (z/OS mainframe)
- TrailBlaxer ZMOD (OS/400 minicomputer)
- NetFinder (GUI, Apple)
- Sterling Commerce (batch, various)
- Tumbleweed SecureTransport (4.2+ on Windows, batch, various)
- Cleo Lexicom (batch, various)
- bTrade TDAccess (batch, AIX, AS/400, HP-UX, Linux, MVS, Solaris, Windows)
- <u>cURL</u> (command-line, AIX, HP-UX, Linux, QNX, Windows, AmigaOS, BeOS, Solaris, BSD and more)
- South River Technologies "WebDrive" (Windows "drive letter" requires "passive, implicit and 'PROT P'" options)
- Stairways Software Pty Ltd. "Interarchy" (Mac "local drive" and GUI)

FTP Client Developers: Please consult the "FTP - Interoperability - Integrity Check How-To" documentation for information about how to support integrity checks with your FTP client too.

#### Supported Secure FTP/SSH (and SCP2) Clients

MOVEit DMZ has been tested against and fully supports the most popular secure FTP clients using FTP over SSH as well:

- OpenSSH sftp for \*nix (free command-line, Unix including Linux and BSD, password and client key modes)
- OpenSSH for Windows (free command-line, Windows, password and client key modes)
- OpenSSH sftp for Mac (preinstalled command-line, Mac, password and client key modes)
- OpenSSH sftp for z/OS (part of "IBM Ported Tools for z/OS", z/OS 1.4+, password and client key modes)
- Putty PSFTP, (command-line, Windows, password and client key modes)

- WS\_FTP (GUI, Windows, version 7.0 and higher; version 7.62 has a compression-related bug which prevents it from uploading large, highly compressible files)
- BitKinex (GUI, version 2.5 and higher, Windows)
- F-Secure SSH (command-line, 3.2.0 Client for Unix, password and client key modes)
- FileZilla (GUI, Windows)
- SSH Communications SSH Secure Shell FTP (GUI, Windows, password and client key modes; requires setting # of transfers to 1)
- SSH Tectia Connector (Windows)
- SSH Tectia Client (Windows, AIX, HP-UX, Linux, Solaris)
- J2SSH (free Java class requires Java 1.3+)
- Net::SFTP Net::SSH::Perl (free Perl module for Unix)
- MacSSH (GUI, Mac, password mode only)
- Fugu (free GUI, Mac, password mode only)
- Cyberduck (free GUI, Mac, password and client key modes)
- Rbrowser (GUI, Mac, password mode only)
- Transmit2 (GUI, Mac, password and client key modes)
- gftp (GUI, Linux, password and client key modes)
- Magnetk LLC sftpdrive (Windows "drive letter", password mode only)
- South River Technologies "WebDrive" (Windows "drive letter", password mode only)
- Cyclone Commerce Interchange (Solaris, client key mode only)
- Stairways Software Pty Ltd. "Interarchy" (Mac "local drive" and GUI, password mode only)
- Miklos Szeredi's "SSH FileSystem", a.k.a. "SSHFS" (\*nix "mount file system" utility, password and client key modes; requires OpenSSH and FUSE)
- Tumbleweed SecureTransport (4.2+ on Windows, batch, various)

✓= Indicates this client ensures the integrity of transferred files and proves who uploaded and who downloaded a specific file (non-repudiation).

#### **Passwords**

- Passwords must be changed upon first log-on.
- Passwords and user names are case sensitive.
- Passwords must be six characters.
- Passwords must contain at least one alpha and one numeric character.
- Passwords cannot resemble user names.
- Passwords cannot contain dictionary words.

# Examples:

Unacceptable passwords: Security, Security 9 Acceptable passwords: Sec9urity, sec9urity

#### 5. Contact Information

For assistance regarding 835 ERA enrollment, EDI technical assistance, or general provider services, please email our EDI Customer Service at <a href="mailto:E\_Transaction\_Help@cdphp.com">E\_Transaction\_Help@cdphp.com</a>

By visiting <a href="https://CDPHP.payeehub.org">https://CDPHP.payeehub.org</a> you can access information about how to register and enroll to receive Electronic Funds Transfer (EFT) payments, and/or how to make modifications to your existing EFT enrollment.

# **CDPHP Hours of Operation**

CDPHP business areas process non-inquiry files Monday through Friday. Files may be submitted 24 hours a day, 7 days a week, 365 days a year. Files received after 2 p.m. EST will be processed the next business day. CDPHP does NOT process claims on the following days:

- Saturday
- Sunday
- · New Year's Day
- President's Day
- · Memorial Day
- Independence Day
- Labor Day
- Thanksgiving
- Friday following Thanksgiving
- Christmas Eve Day
- · Christmas Day

Under normal operating conditions, 835 files are available for pick up no later than noon, EST every Tuesday of each week.

The above list is subject to change. Days may be added or removed from the list without notice.

# 6. Control Segments/Envelopes

ASC X12 transaction envelopes (i.e., ISA, IEA, GS and GE segments) should be populated per instructions found in the section labeled "8. Transaction Specific Information." Transactions returned by CDPHP to the trading partner will be enveloped consistent with the specifications described in Example 1B. ASC X12 transaction record formats are available as downloads from The Washington Publishing Company (WPC), website: http://Wpc-Edi.Com/

# 7. Trading Partner Agreements

An EDI Trading Partner is defined as any CDPHP customer (provider, billing service, software, software vendor, etc.) that transmits to, or receives electronic data from CDPHP.

Payers have EDI Trading Partner Agreements that accompany the standard implementation guide to ensure the integrity of the electronic transaction process. The Trading Partner Agreement is related to the electronic exchange of information, whether the agreement is an entity or a part of a larger agreement, between each party agreement.

# 8. Transaction Specific Information

The following information is intended to serve as a guide to the HIPAA ANSI X12 835 Implementation Guide.

Please refer to the complete HIPAA ANSI x12 835 Implementation Guide for a full listing of required and situational fields. The rules in the implementation guide take precedence over the CDPHP companion guide.

#### General Statements

- The outbound 835 transactions utilize delimiters from the following list: '>', '\*', '\circ', '\circ', '\circ', '|', and ':'.
- CDPHP utilizes ':'. If you need this changed, please contact CDPHP, or else the ':' is assumed.

# Transaction File Naming Structure

**File Name:** 835 files received from CDPHP will be named using a standard naming convention. File names contain four parts separated by underscore characters and end with an .edi extension.

The parts of the file name are:

**Trading Partner No:** Typically a Tax Identification number.

**Sequence number:** Unlimited characters. The sequence number will be used by

CDPHP to identify a file as unique for that trading partner on a

given day.

**Transaction Type**: 835 **File Extension:** edi

**Example of filename:** 123456789\_54126\_916740\_835.edi

| Version      | Loop | Segment | Field | Description                   | Suggestion                     |
|--------------|------|---------|-------|-------------------------------|--------------------------------|
|              | HDR  | ISA     |       | Interchange Control<br>Header |                                |
| 005010X221A1 | 1    | ISA     | 05    | Interchange ID Qualifier      | Value of "30" - Federal Tax ID |
| 005010X221A1 |      | ISA     | 06    | Interchange Sender ID         | 141641028                      |
| 005010X221A1 |      | ISA     | 07    | Interchange ID Qualifier      | Value of "30" - Federal Tax ID |
| 005010X221A1 |      | ISA     | 08    | Interchange Receiver ID       | Receiver's Tax ID              |

| Version Loc | Segment | Field | Description | Suggestion |
|-------------|---------|-------|-------------|------------|
|-------------|---------|-------|-------------|------------|

|              | HDR | GS |    | Functional Group<br>Header     |                                                 |
|--------------|-----|----|----|--------------------------------|-------------------------------------------------|
| 005010X221A1 | -   | GS | 02 | Application Sender's Code      | 141641028                                       |
| 005010X221A1 | -   | GS | 03 | Application<br>Receiver's Code | Same value as what was in ISA08 for consistency |

| Version      | Loop | Segment | Field | Description                       | Suggestion                                                                                                    |
|--------------|------|---------|-------|-----------------------------------|----------------------------------------------------------------------------------------------------|
|              | HDR  | BPR     |       | Financial<br>Information          |                                                                                                    |
| 005010X221A1 | -    | BPR     | 04    | Payment Method<br>Code            | CDPHP will utilize all available Payment Method codes:  • ACH – Automated Clearing House  • CHK – Check  • NON – Non-Payment Data |
|              |      | BPR     | 05    | Payment Format<br>Code            | CCP – Cash<br>Concentration/Disbursement<br>plus Addenda<br>BPR05 will only be valued<br>when BPR04 is ACH.                       |
| _            |      | BPR     | 10    | Originating Company<br>Identifier | 141641028<br>(Only when BPR04 is ACH.)                                                                                            |

| Version      | Loop | Segment | Field | Description                       | Suggestion                                                            |
|--------------|------|---------|-------|-----------------------------------|-----------------------------------------------------------------------|
|              | HDR  | TRN     |       | Re-Association<br>Trace Number    |                                                                       |
| 005010X221A1 | -    | TRN     | 02    | Check or EFT Trace<br>Number      | If BPR04 = ACH TRN02 = Re-association Trace Number on EFT Transaction |
| 005010X221A1 | -    | TRN     | 03    | Originating Company<br>Identifier | Tax ID of Business Program/Group Administering Benefit                |

| 005010X221A1 | - | TRN | 04 | Originating Company | If                                                                                      |
|--------------|---|-----|----|---------------------|-----------------------------------------------------------------------------------------|
|              |   |     |    | Supplemental Code   | • BPR04 = ACH, The same value as BPR10 ( originating Company Supplemental Code is used) |
|              |   |     |    |                     | • IF BPR04 = CHK or<br>NON, The RA Advice<br>Number is used.                            |

| Version      | Loop | Segment | Field | Description                     | Suggestion                                                       |
|--------------|------|---------|-------|---------------------------------|------------------------------------------------------------------|
|              | HDR  | CUR     |       | Foreign Currency<br>Information |                                                                  |
| 005010X221A1 | -    | CUR     | All   | Foreign Currency<br>Segment     | CDPHP will not use this segment. All funds will be in US dollars |

| Version      | Loop      | Segment | Field | Description                              | Suggestion                                                     |
|--------------|-----------|---------|-------|------------------------------------------|----------------------------------------------------------------|
|              | 1000<br>A |         |       | Payer Identification                     |                                                                |
| 005010X221A1 | 1000<br>A | N1      | 02    | Payer Name                               | Name of Business Program/Group Administering Benefit           |
| 005010X221A1 | 1000<br>A | N1      | 04    | Payer Identifier                         | CDPHP as the entity to contact with questions                  |
| 005010X221A1 | 1000<br>A | REF     | 01    | Reference<br>Identification<br>Qualifier | 2U                                                             |
| 005010X221A1 | 1000<br>A | REF     | 02    | Additional Payer<br>Identifier           | SX065_12X03<br>(professional and<br>institutional identifiers) |

| Version       | Loop | Segment | Field | Description          | Suggestion               |
|---------------|------|---------|-------|----------------------|--------------------------|
|               | 1000 |         |       | Payee Identification |                          |
| 0050407722444 | B    | 274     | 0.0   | 71 10 1 G 1          | 77.1 CH7777H 27.1        |
| 005010X221A1  | 1000 | N1      | 03    | Identification Code  | Value of "XX" - National |
|               | В    |         |       | Qualifier            | Provider ID              |
| 005010X221A1  | 1000 | N1      | 04    | Identification Code  | NPI Number               |
|               | В    |         |       |                      |                          |

| 005010X221A1 | 1000 | REF | 01 | Reference      | Value of "TJ" - Payee         |
|--------------|------|-----|----|----------------|-------------------------------|
|              | В    |     |    | Identification | Identification                |
|              |      |     |    | Qualifier      |                               |
| 005010X221A1 | 1000 | REF | 02 | Reference      | The "pay to" Tax              |
|              | В    |     |    | Identification | Identification number on file |
|              |      |     |    |                | with CDPHP                    |

| Version      | Loop | Segment | Field Description |                                          | Suggestion                                                                                                |
|--------------|------|---------|-------------------|------------------------------------------|----------------------------------------------------------------------------------------------------|
|              | 2100 | NM1     |                   | Corrected Priority Payee Name            |                                                                                                    |
| 005010X221A1 | 2100 | NM1     | 01                | Entity Identifier Code                   | QC                                                                                                    |
| 005010X221A1 | 2100 | NM1     | 08                | Identification Code<br>Qualifier         | Value "MI" -Member<br>Identification Number                                                               |
| 005010X221A1 | 2100 | NM1     | 09                | Identification Code - Patient Identifier | Member ID including suffix                                                                                |
| 005010X221A1 | 2100 | NM1     | 01                | Entity Identifier Code                   | IL - This segment will only<br>be used if the insured or<br>subscriber is difference from<br>the patient. |
| 005010X221A1 | 2100 | NM1     | 08                | Identification Code<br>Qualifier         | Value "MI" -Member<br>Identification Number                                                               |
| 005010X221A1 | 2100 | NM1     | 09                | Identification Code - Insured Identifier | Member ID including suffix                                                                                |

# Additional Information in the 835 Transaction

The following is intended to highlight additional information that may be returned from CDPHP on an 835. This information is compliant with HIPAA ANSI X12 835 but may be new to you.

# Claim Adjustment Group and Reason Codes

CDPHP utilizes the Washington Publishing Company for 835 claim adjustment reason codes and remittance advice remark codes: Refer to www.wpc-edi.com for information.

| Version      | Loop              | Segment | Field | Value                | Description                                                                                                    |
|--------------|-------------------|---------|-------|----------------------|----------------------------------------------------------------------------------------------------|
|              | 2100              | CAS     |       |                      | Claim Adjustment                                                                                                    |
| 005010X221A1 | 2100<br>/<br>2110 | CAS     | 01    | PR<br>CO<br>PI<br>OA | CDPHP will utilize all available claim adjustment group codes: 6. PR  – Patient Responsibility  7. CO – Contractual Obligations  8. PI - Payer Initiated Reductions  9. OA – Other Adjustments |

| 005010X221A1 | 2110 | CAS | 01/02 | PR/95          | Patient Responsibility—In addition to a patient responsibility for co-pay, coinsurance, and deductible, patient responsibility can also be the result of a contractual provision between the patient and insurer.  Claim Adjustment Reason Code 95 will be used to indicate a patient responsibility that is the result of a penalty being applied when member contract provisions are not followed.                                                             |
|--------------|------|-----|-------|----------------|----------------------------------------------------------------------------------------------------|
| 005010X221A1 | 2110 | CAS | 01    | PI/45<br>PI/94 | Payer Initiated Reductions— Inpatient or Outpatient—Per Diem or an APC or APG or ASC reimbursement: The PI (45) segment represents the total of all other individual line items disallowed due to the per diem. DRG or Outpatient Flat Rate reimbursement—The PI (94) segment represents the difference between the flat rate and the submitted charge when the submitted charge is less than the negotiated rate. This will result in a negative dollar amount. |
| 005010X221A1 | 2110 | CAS | 01/02 | CO/104         | Contractual Obligation—In addition to the normal contractual obligation disallows, CO will also be used for Managed Care Withholding. This disallow segment represents the amount of the CDPHP allowance withheld (aka risk) as part of the provider's contractual agreement with CDPHP. Risk is applied on claims where CDPHP is processing as secondary, as well as primary.                                                                                   |
| 005010X221A1 | 2100 | CAS |       |                | <b>DRG Reimbursement</b> —Reimbursement of DRG claims will be reflected at the claim level rather than the line level. There will be no 2110 loop.                                                                                                    |

| Version      | Loop | Segment | Field | Value                | Description                                                                                                    |
|--------------|------|---------|-------|----------------------|----------------------------------------------------------------------------------------------------|
|              | 2110 | CAS     |       |                      | Service Adjustment                                                                                                    |
| 005010X221A1 | 2110 | CAS     | 01    | PR<br>CO<br>PI<br>OA | CDPHP will utilize all available claim adjustment group codes: 10. PR – Patient Responsibility 11. CO – Contractual Obligations 12. PI - Payer Initiated Reductions 13. OA – Other Adjustments |

| Version      | Loop | Segment | Field | Value | Description                                                                                                    |
|--------------|------|---------|-------|-------|----------------------------------------------------------------------------------------------------|
|              |      | PLB     |       |       | Service Adjustment                                                                                                    |
| 005010X221A1 |      | PLB     | 03-02 |       | Provider Adjustment Identifier will contain both the CDPHP claim number and provider patient account number. ie: 1513300XXX00 123456XY22Z |

# Health Reimbursement Arrangement (HRA) Information on CDPHP 835 Outbound File

In the event that a member has an HRA administered by CDPHP and it is a fully automated plan, patient liability, with the exception of penalty, will be considered for an additional payment according to the member's employer group rules. In the event that an additional payment is created, the medical payment will appear on your 835 as a medical claim as reflected above and it will also appear on your 835 as an HRA considered claim. The HRA portion will be attached to the Payer "Capital District Physicians' Healthcare Network CD". See below:

N1\*PR\*Capital District Physicians' Healthcare Network CD~

• Coordination of Benefit Information in the 835 Transaction The following is intended to explain the COB information on the 835.

Claim adjustment reason code 22 is used to indicate "Other Carrier Paid Amount." This code may be associated with the following group codes: CO, OA and PR. This is because when mapping the COB amounts, it is necessary to offset the patient responsibility (PR) with the COB amount. When COB amount is in excess of the patient responsibility amount, the difference will be applied to the next CAS segment.

Adjustment reason code 23 often reflects the difference between the CDPHP allowance and the primary carrier's allowance.

Finally, CDPHP supports COB savings in which denied or non covered services may be reimbursed out of a savings that has been established for the member and based on the savings CDPHP has received through coordination of benefits.

The following is an example of what you could see returned on the 835 when there is credit banking involved:

CLP\*2091830396PR\*2\*54\*0\*32\*15\*XXXXXXXXXXXXXXX23~

NM1\*QC\*1\*WONKA\*WILLY\*\*\*\*MI\*ABCD1234F00~ NM1\*74\*1\*Wonka\*Willy\*C\*\*\*F\*ABCD1234F~ NM1\*82\*1\*Brown MD\*Michael\*E\*\*\*XX\*321456ABCD~ REF\*1L\*10008559~ DTM\*050\*20090711~ SVC\*HC:93971\*26\*LT\*54\*0\*\*1~ DTM\*472\*20090628~ CAS\*PR\*204\*54\*\*23\*-22~ CAS\*OA\*22\*22~

# **Appendix**

# **Change Summary:**

| Date      | Version | Description                                                                                                  |
|-----------|---------|----------------------------------------------------------------------------------------------------|
| Oct. 2015 | 2       | Added N1, REF segments to loop 1000A to reference additional payers;                                         |
|           |         | PLB segment now contains CDPHP claim number and provider patient                                             |
|           |         | account number                                                                                               |
| Dec. 2021 | 3       | (Dan M.) Changed CAQH text and links to new EFT administrator Zelis                                          |
|           |         | Healthcare and their custom CDPHP portal <a href="https://CDPHP.payeehub.org">https://CDPHP.payeehub.org</a> |
|           |         |                                                                                                    |
| July 2022 | 4       | (Dan M.) Added the following text to Page 5:                                                                 |
|           |         | Please contact your financial institution to arrange for the                                                 |
|           |         | delivery of the CORE (Committee on Operating Rules for                                                       |
|           |         | Information Exchange)-required Minimum CCD+(Corporate                                                        |
|           |         | Credit or Debit entry) data elements needed for reassociation of                                             |
|           |         | the payment and the Electronic Remittance Advice (ERA).                                                      |
|           |         |                                                                                                    |